## **DAFTAR ISI**

## Halaman

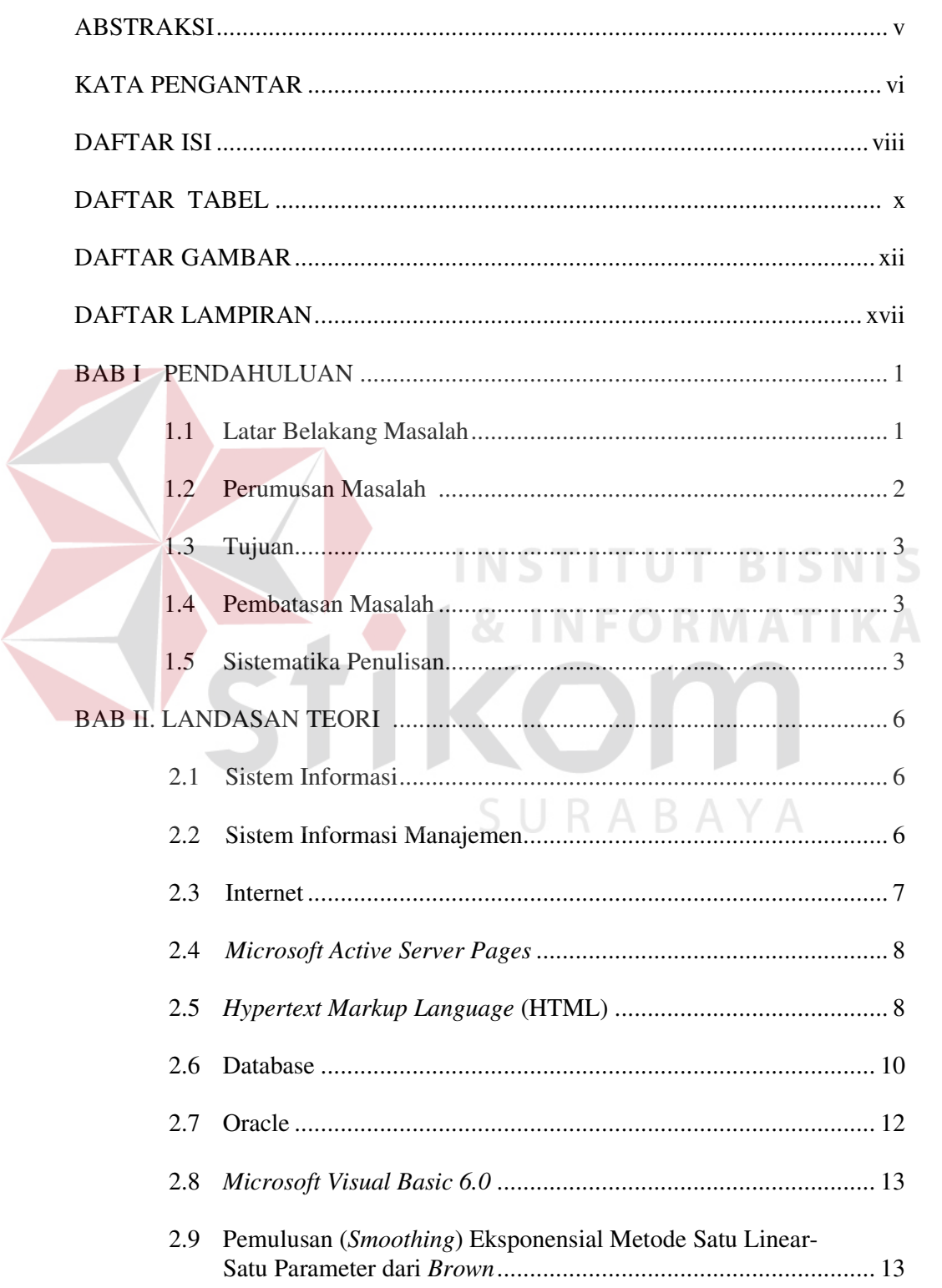

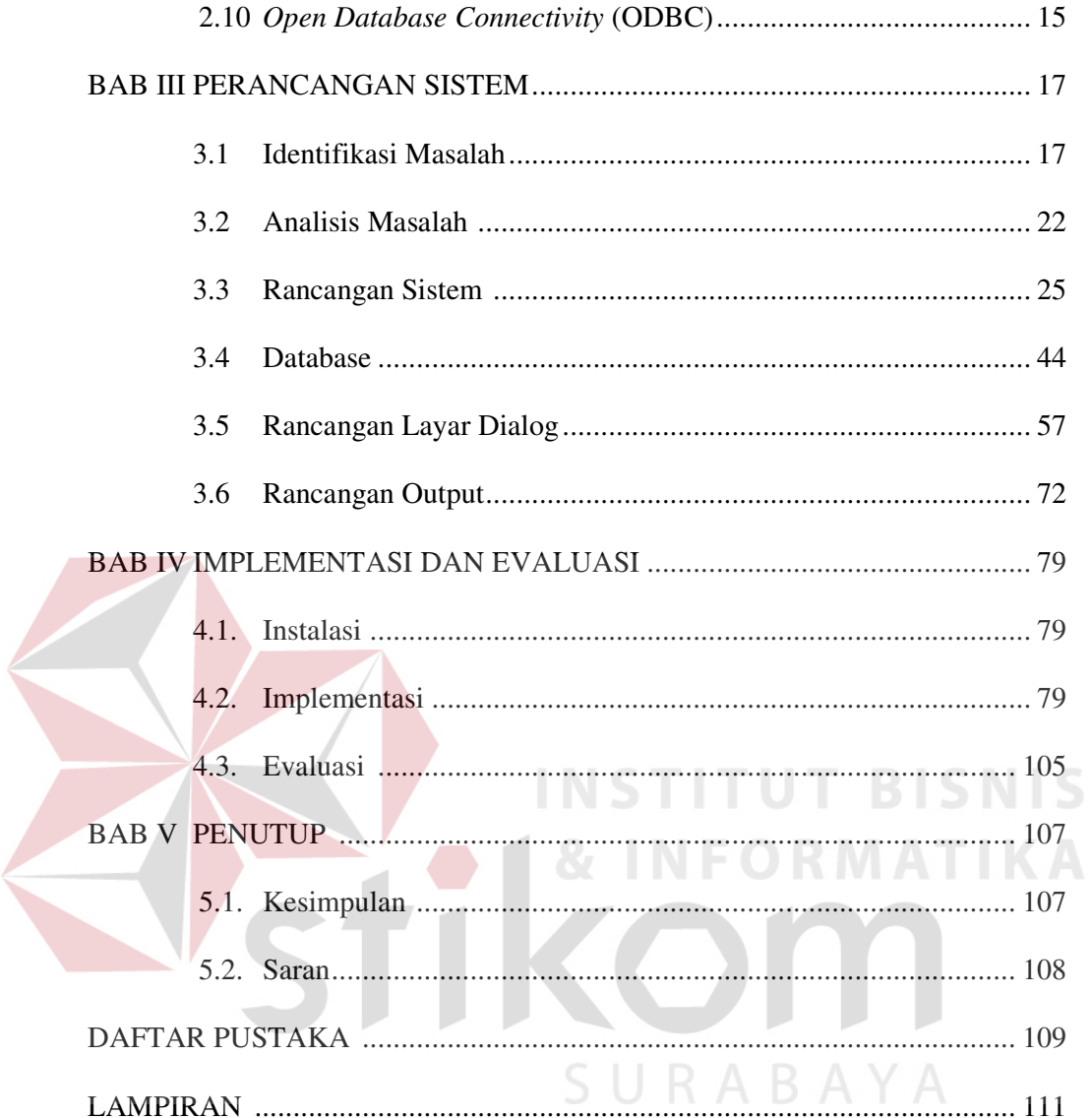

## **DAFTAR TABEL**

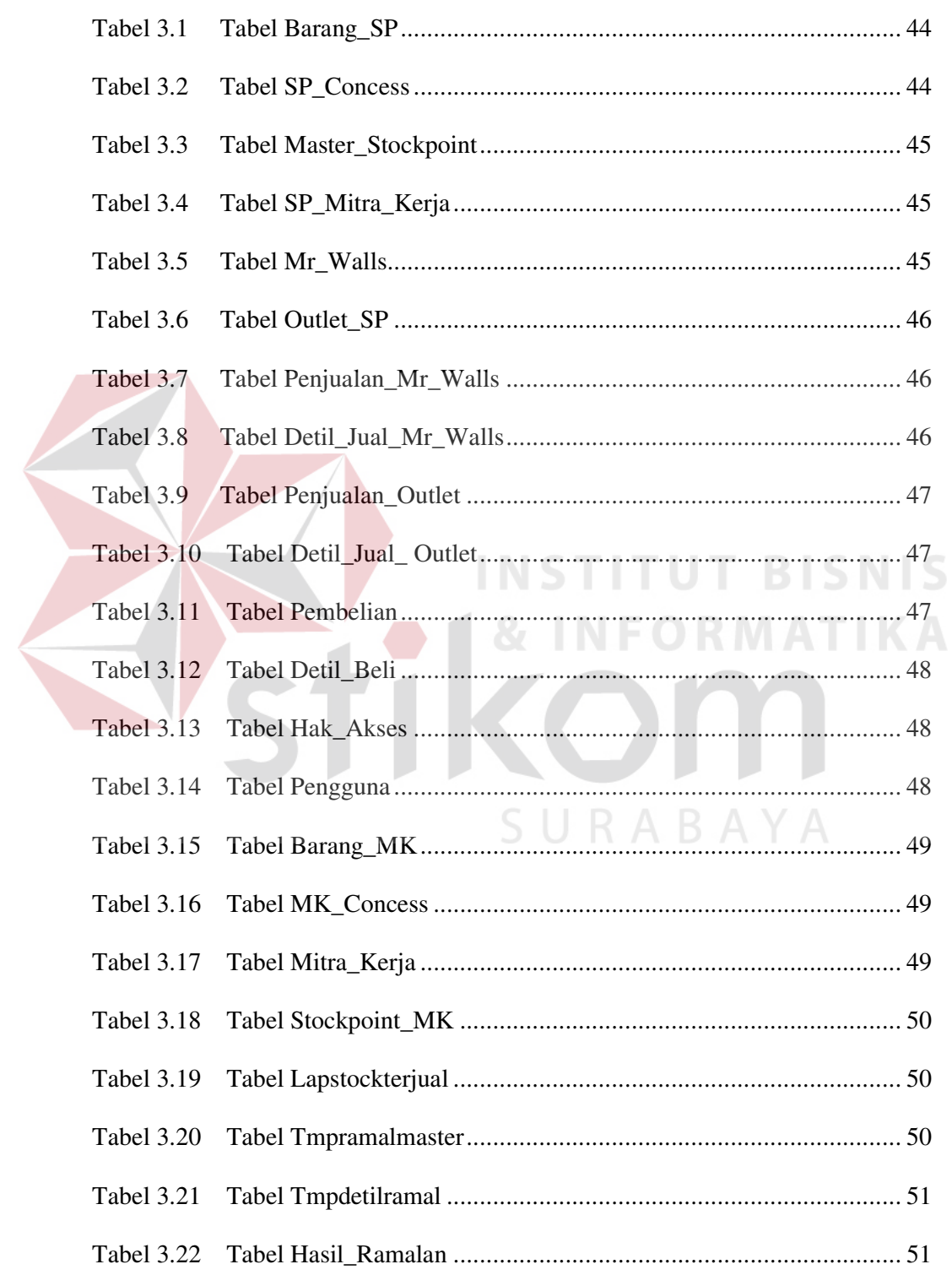

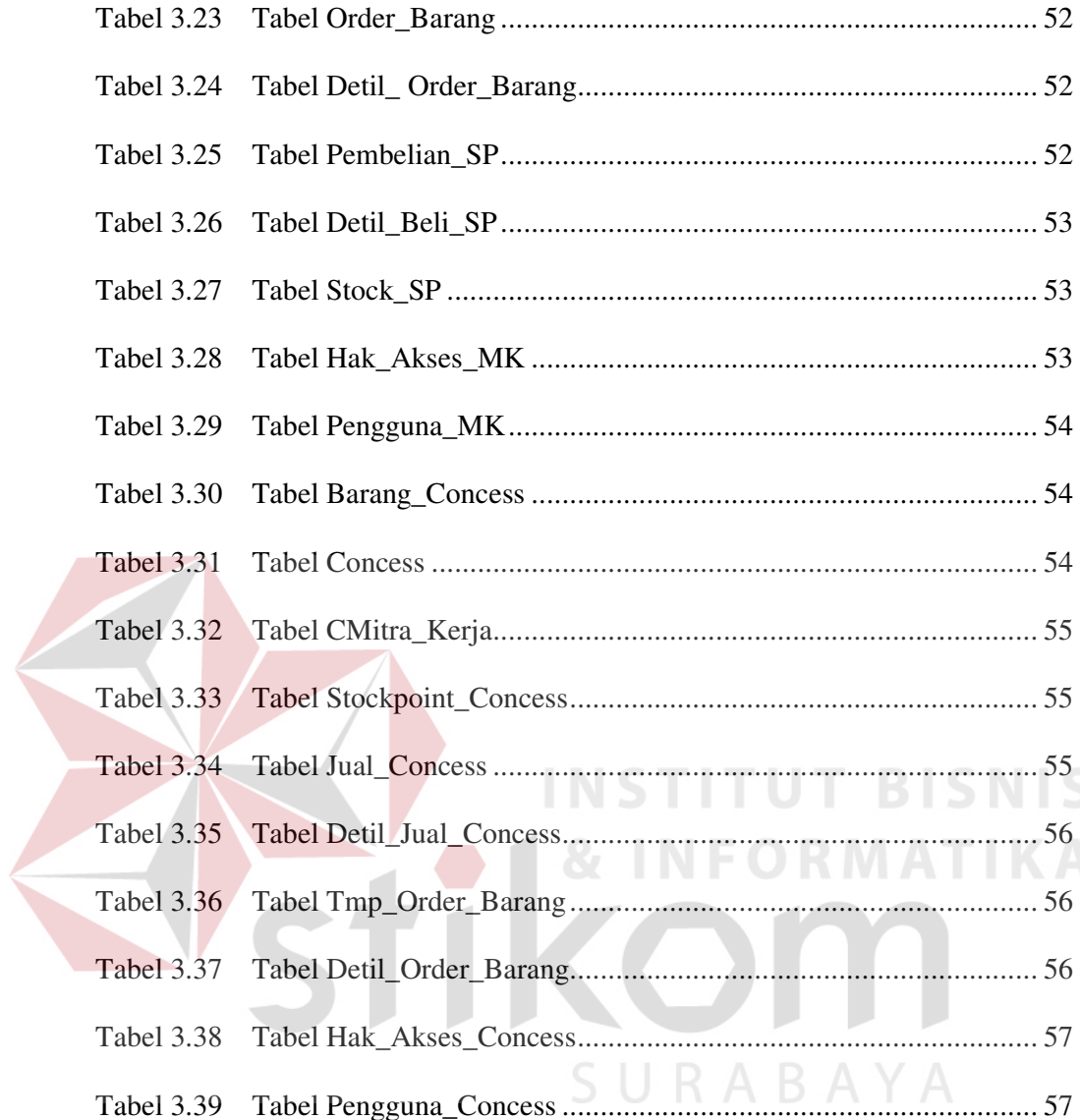

## **DAFTAR GAMBAR**

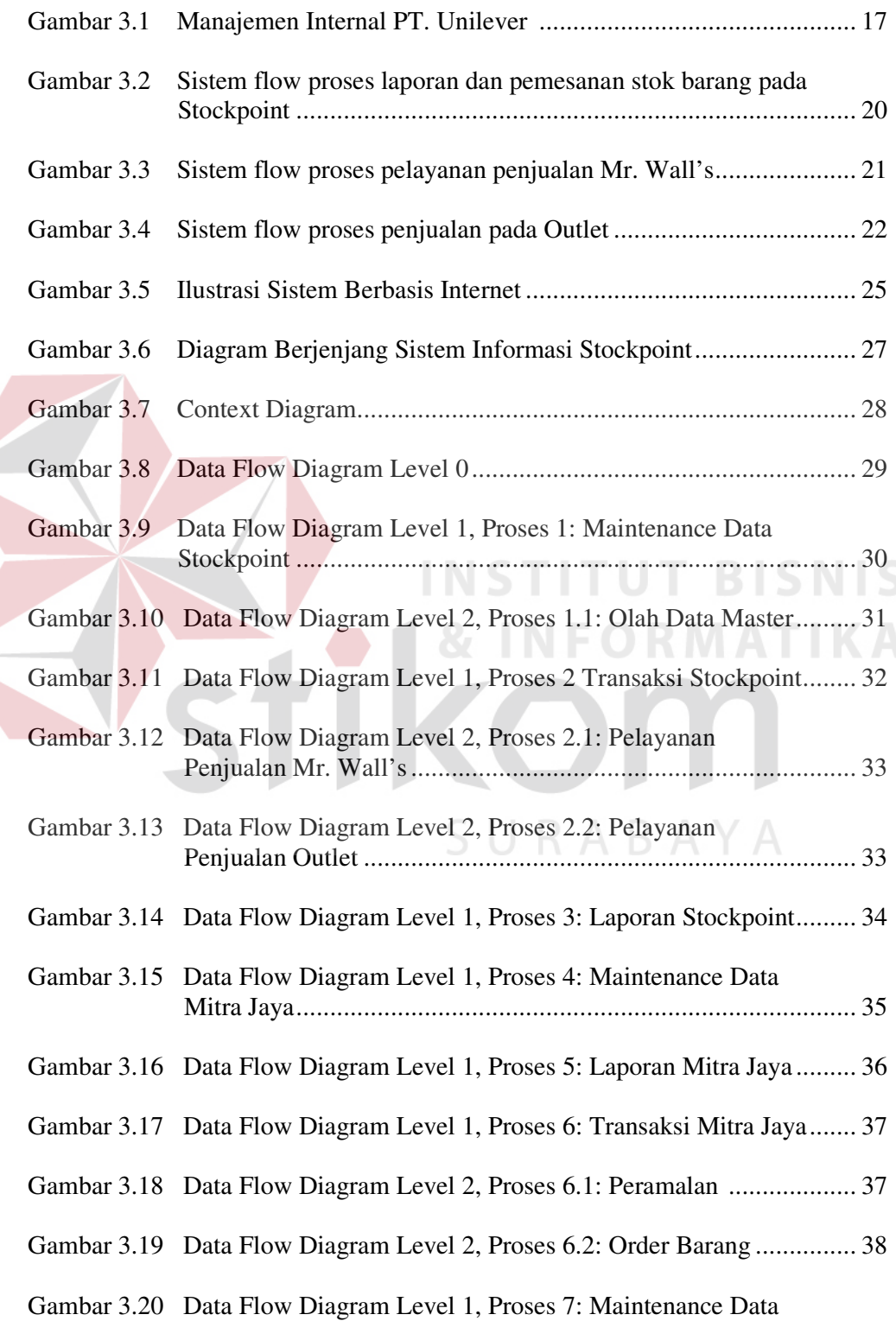

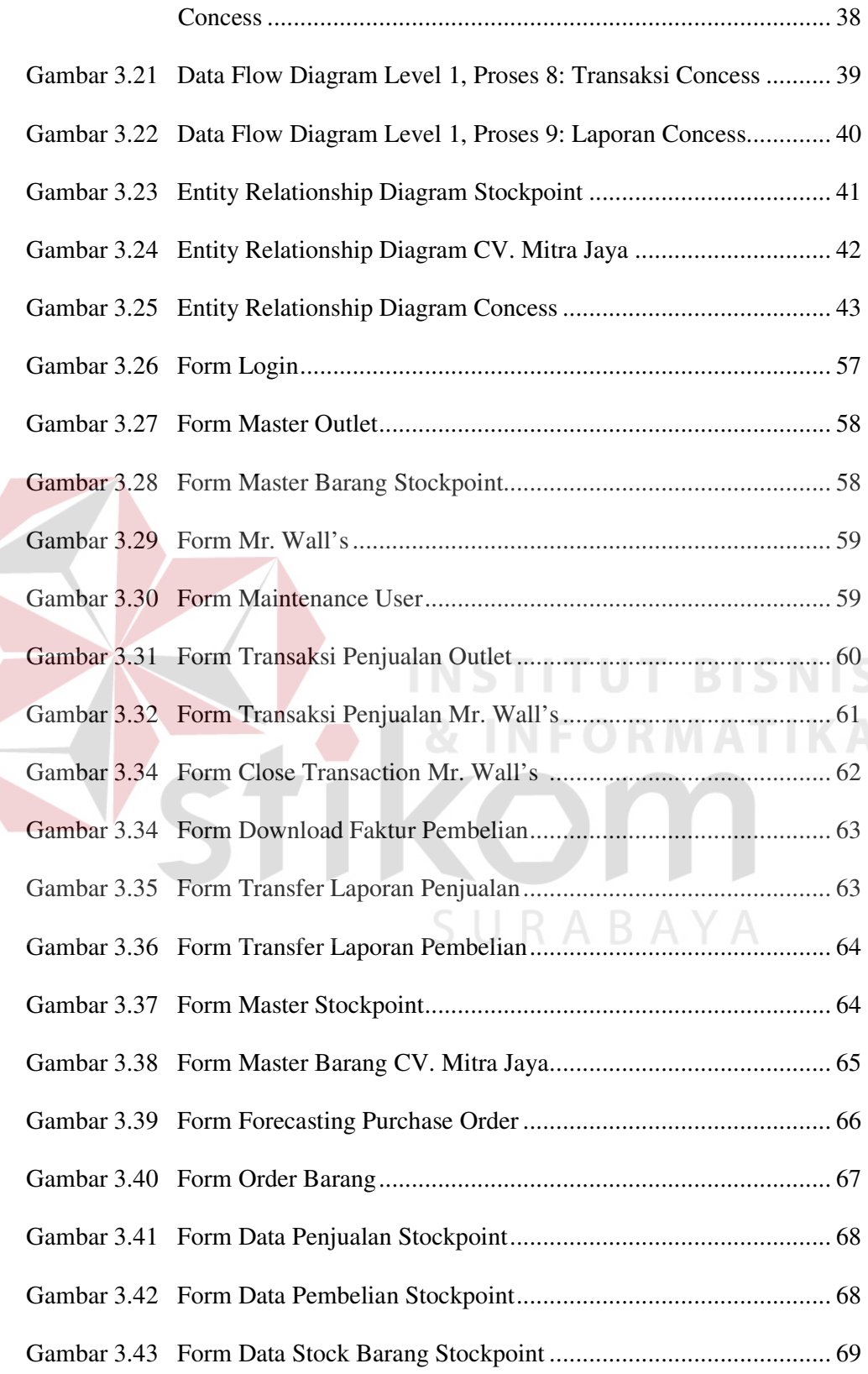

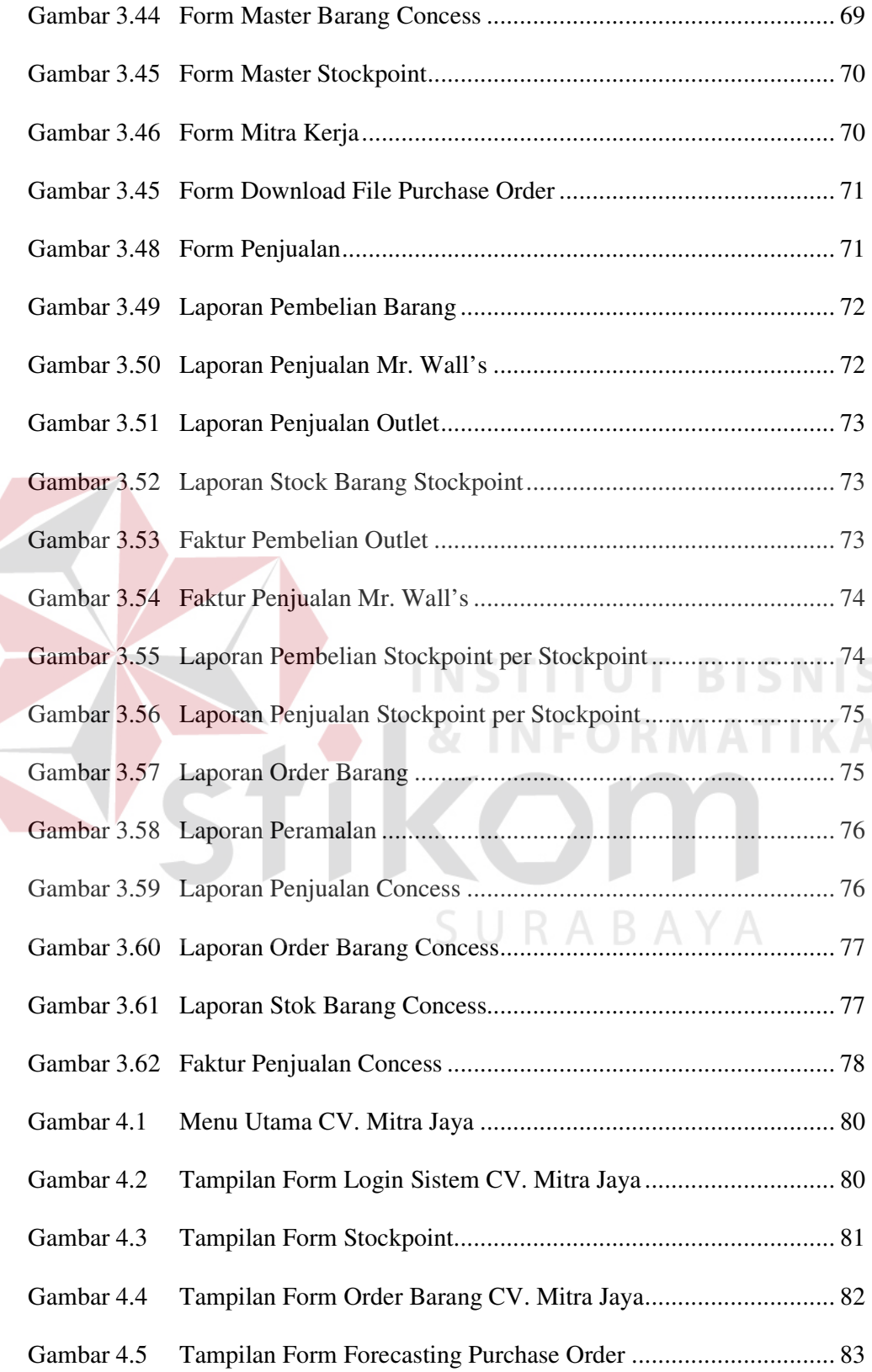

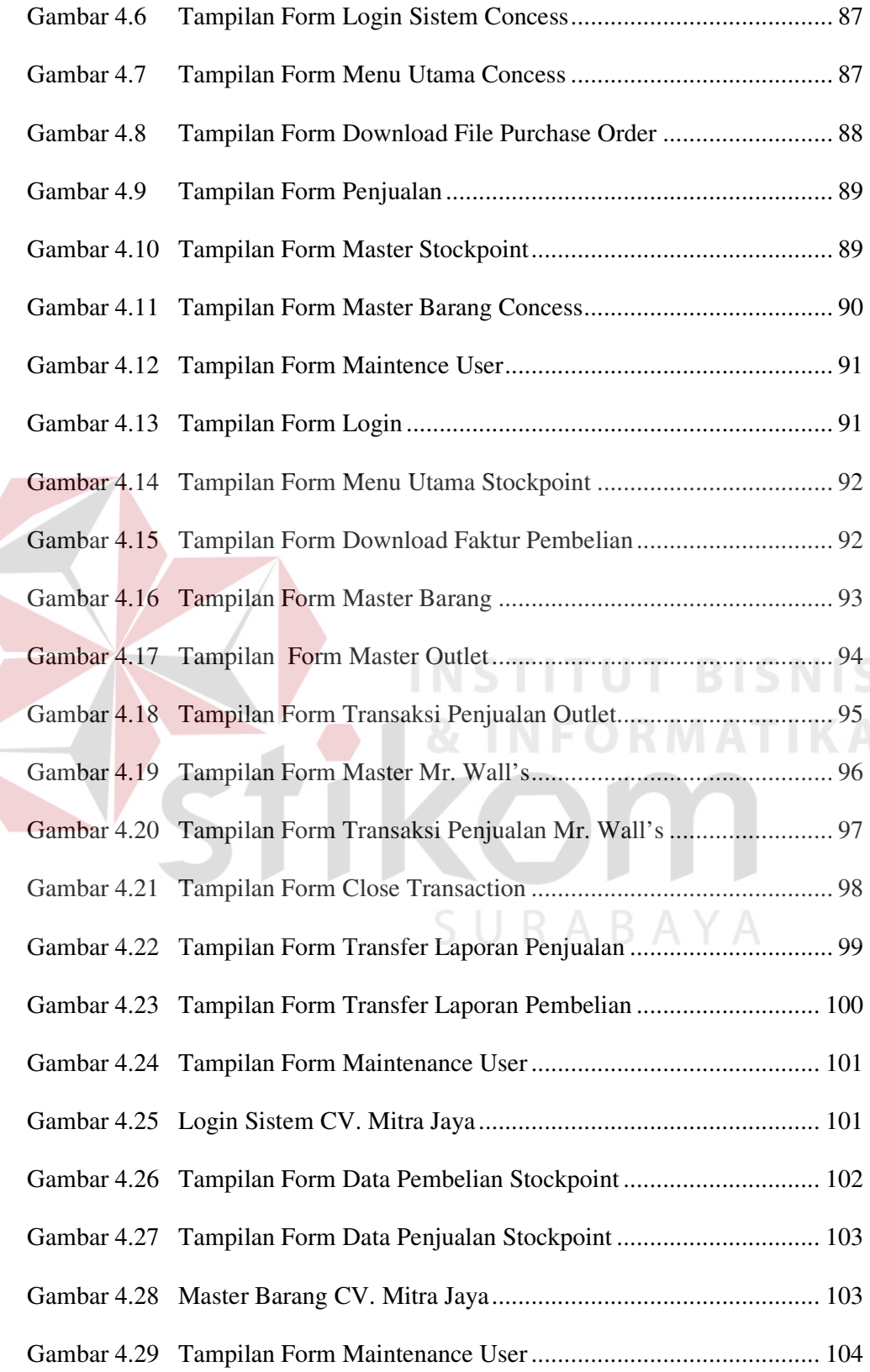

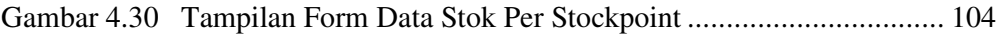

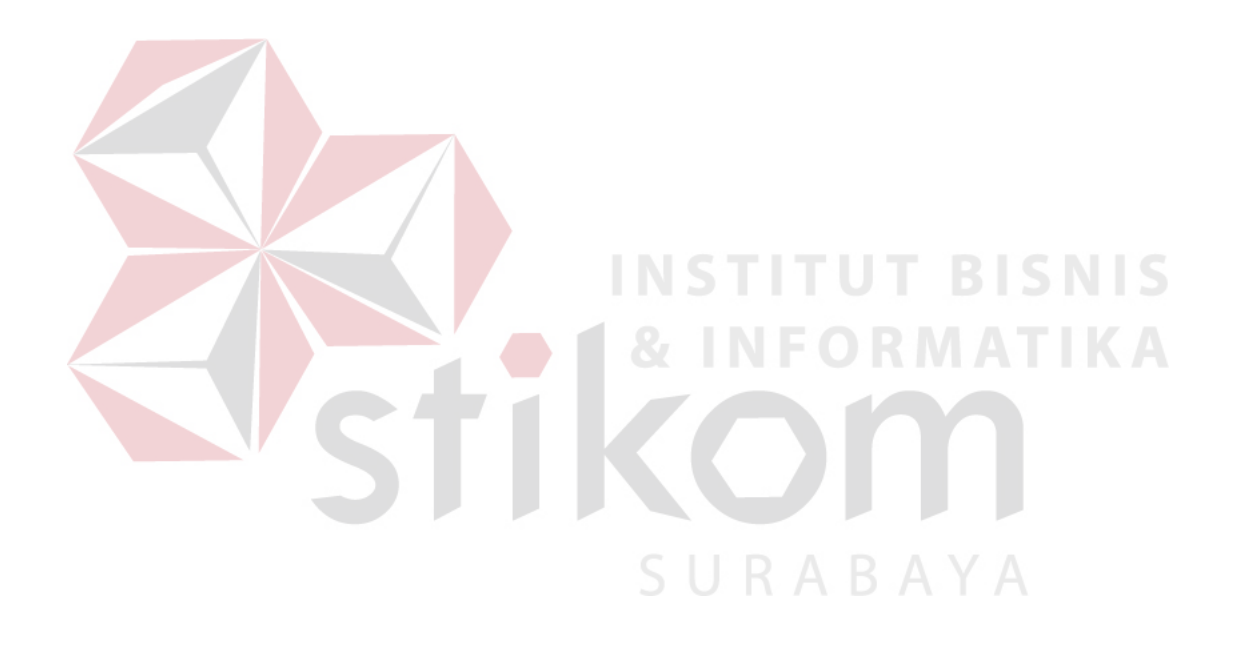